# 1. Praca z dokumentem tekstowym

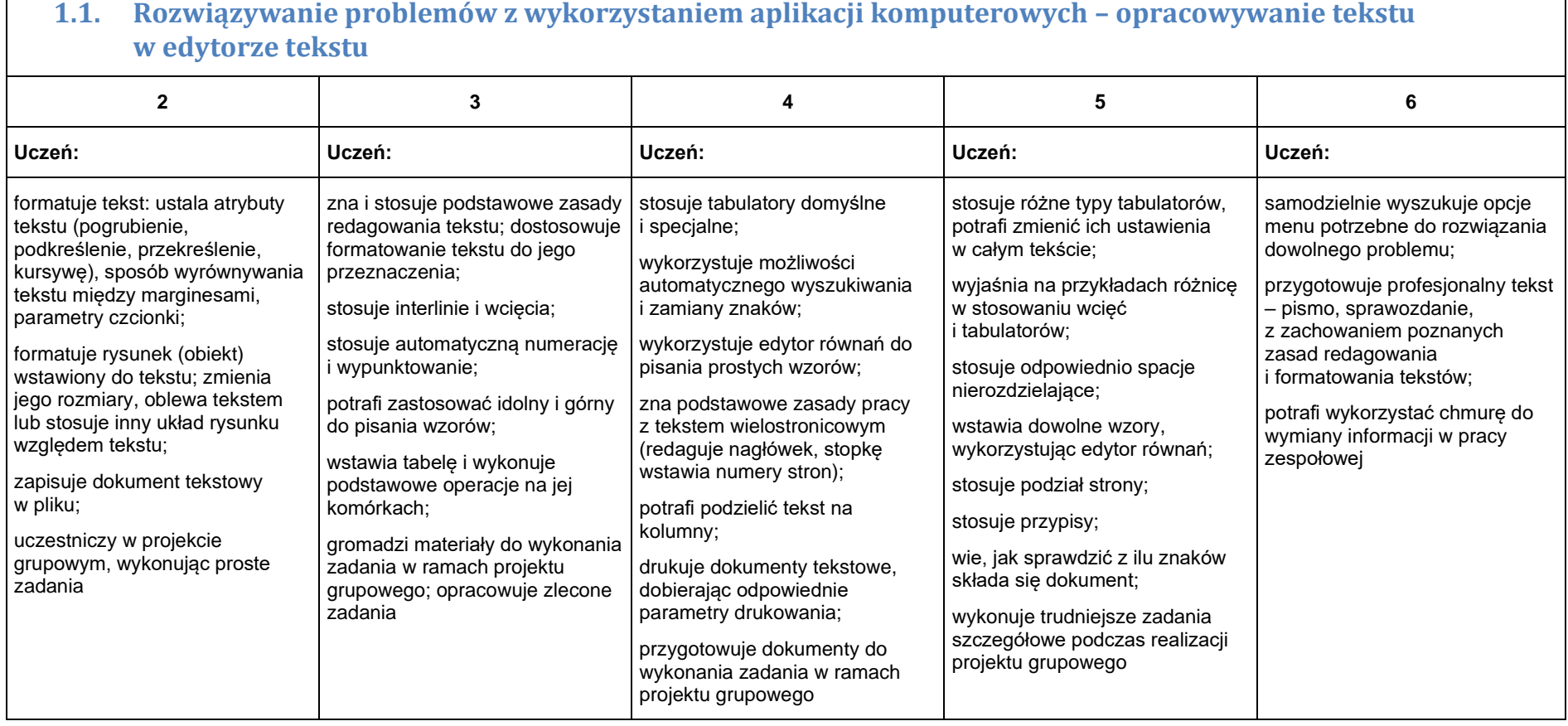

## 2. Algorytmika i programowanie

 $\Box$ 

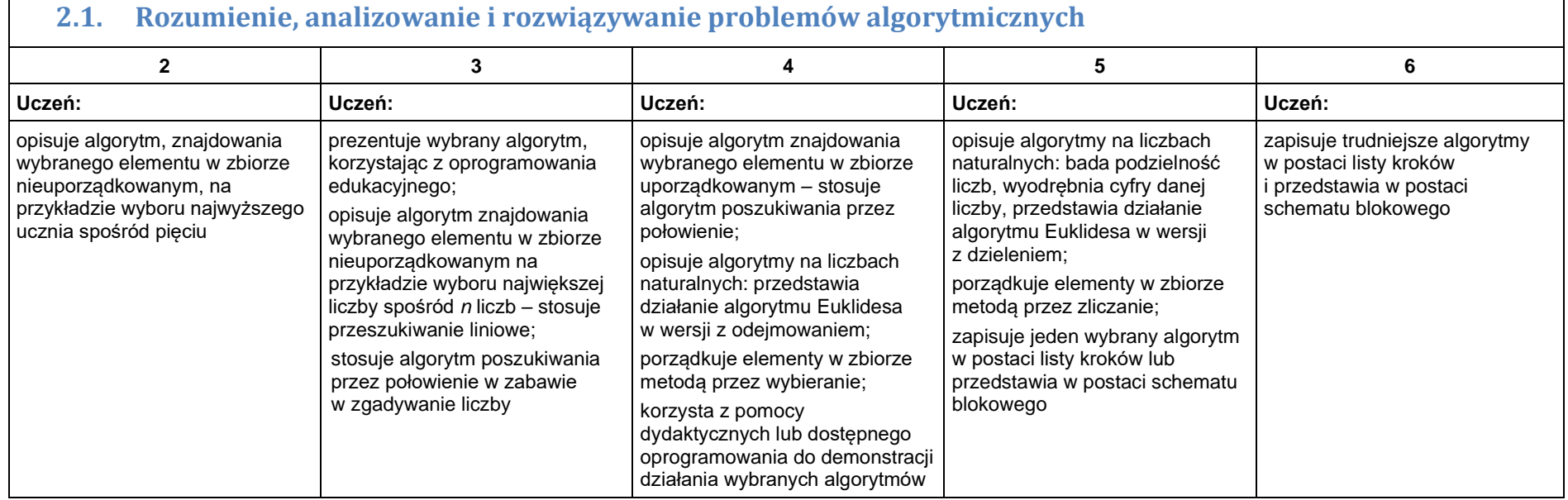

Ξ

#### **2.2. Programowanie i rozwiązywanie problemów z wykorzystaniem komputera – tworzenie programów komputerowych**

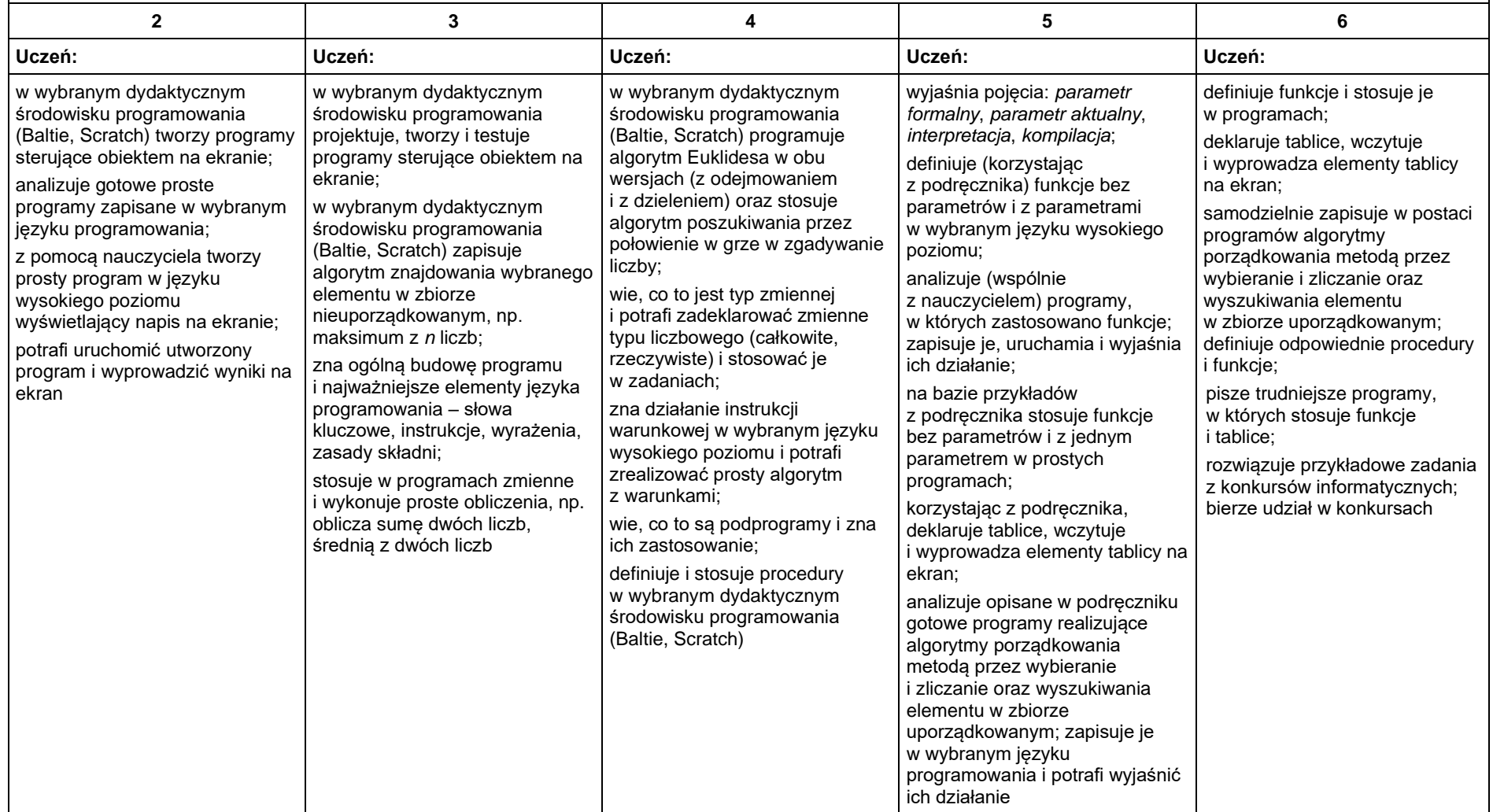

## 3. Projekty multimedialne

#### **3.1. Rozwiązywanie problemów z wykorzystaniem aplikacji komputerowych – tworzenie prezentacji multimedialnej**

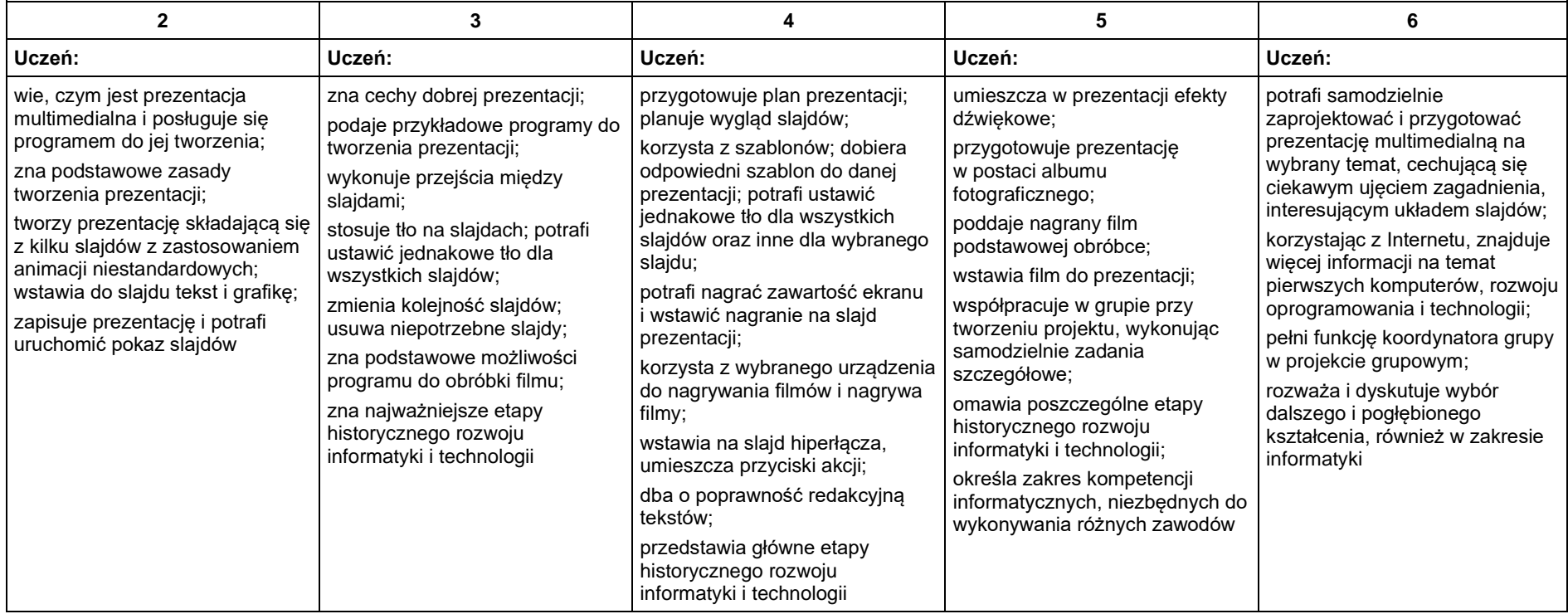

### 4. Obliczenia w arkuszu kalkulacyjnym

#### **4.1. Rozwiązywanie problemów z wykorzystaniem aplikacji komputerowych – obliczenia w arkuszu kalkulacyjnym**

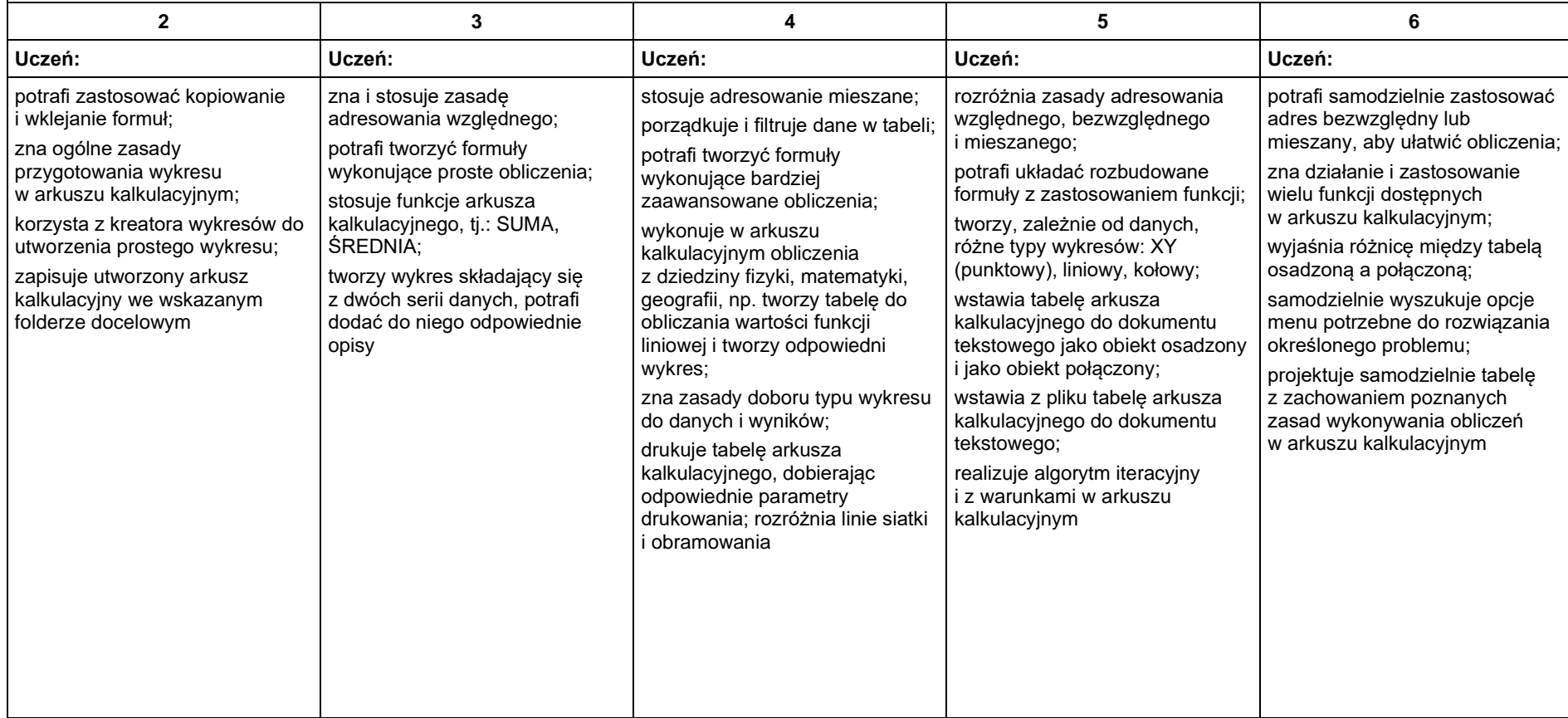

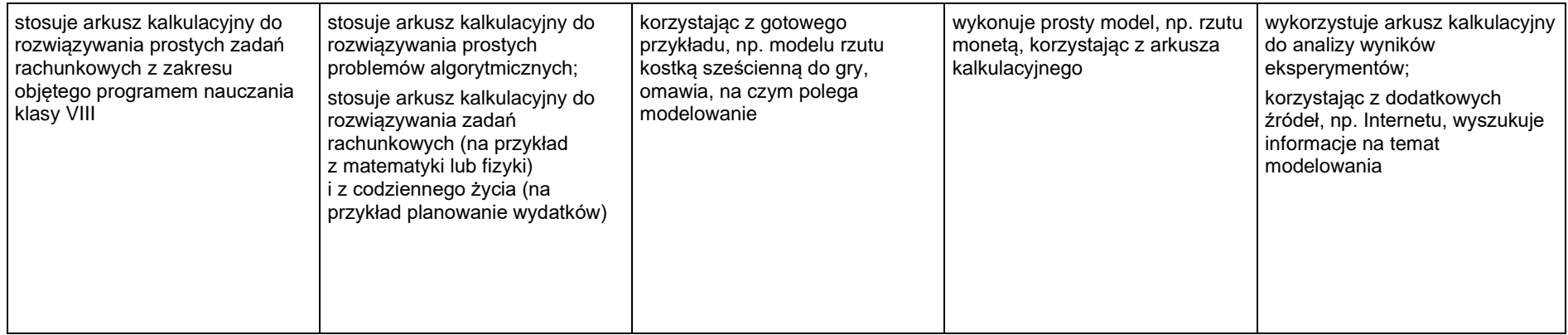

### 5. Internet

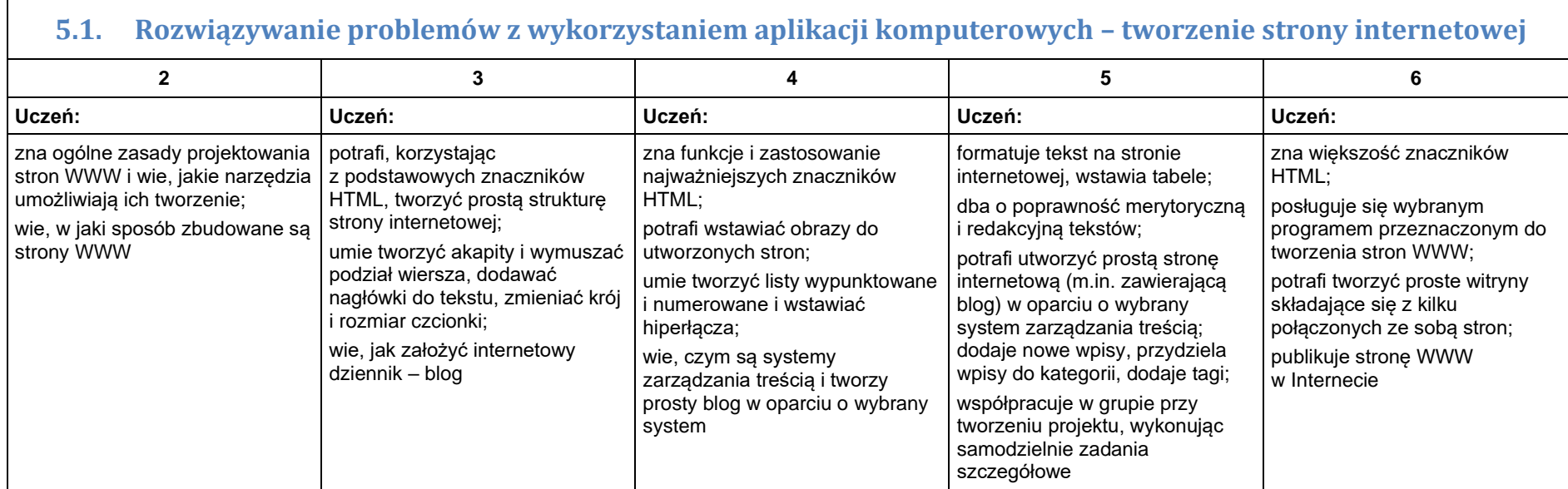